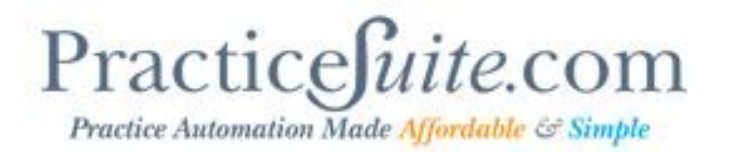

## **Product Release Document**

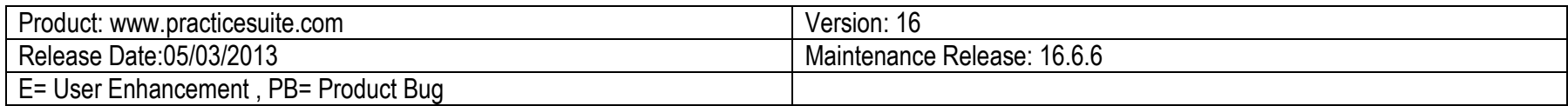

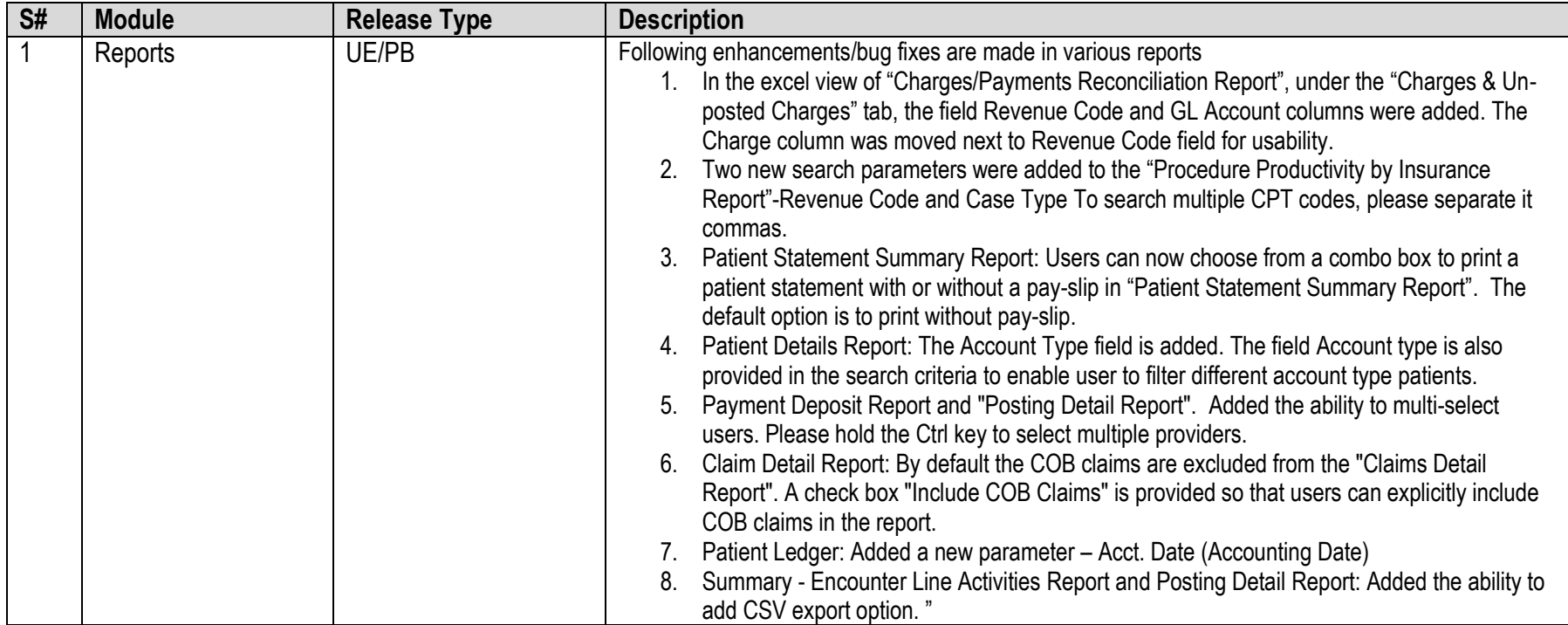

## Practice Automation Made Affordable & Simple

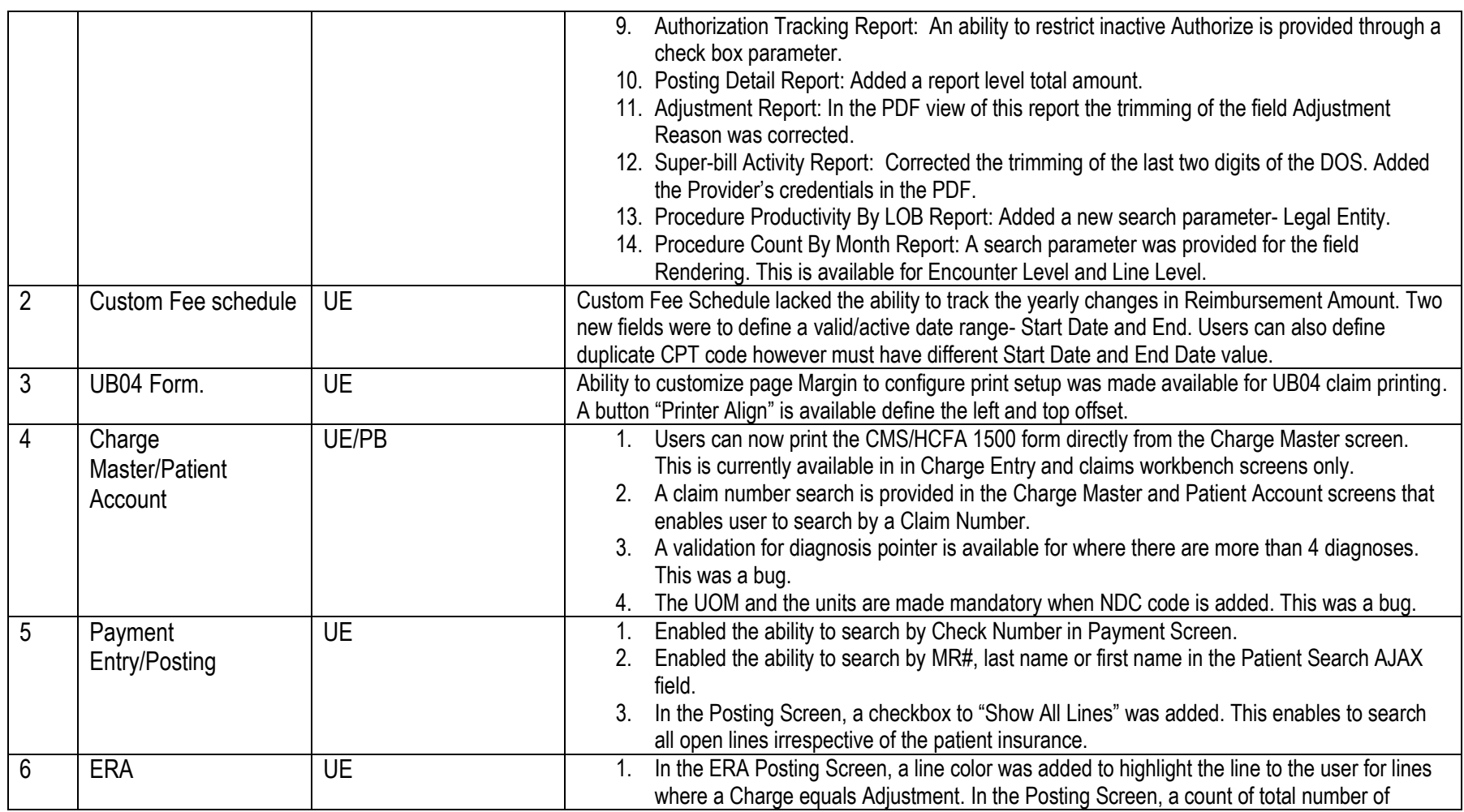

## Practice Automation Made Affordable & Simple

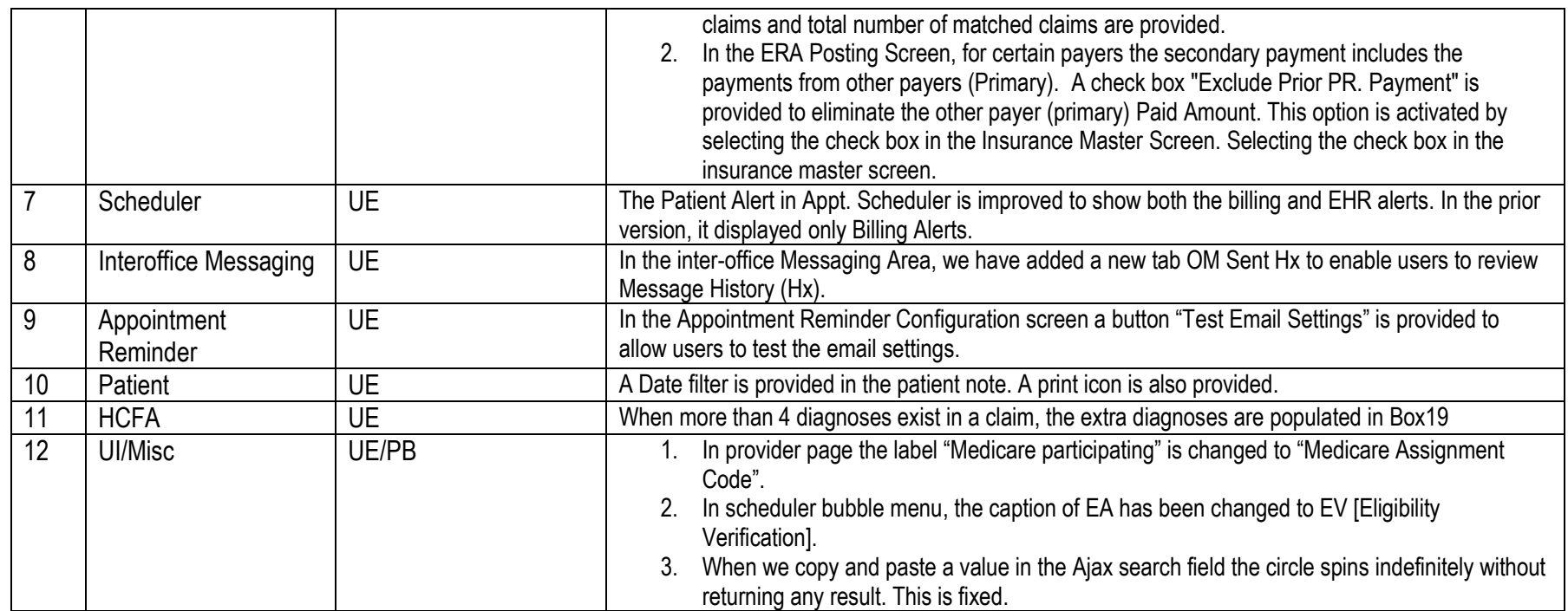